B to B - Praxistools für Unternehmen und Freiberufler

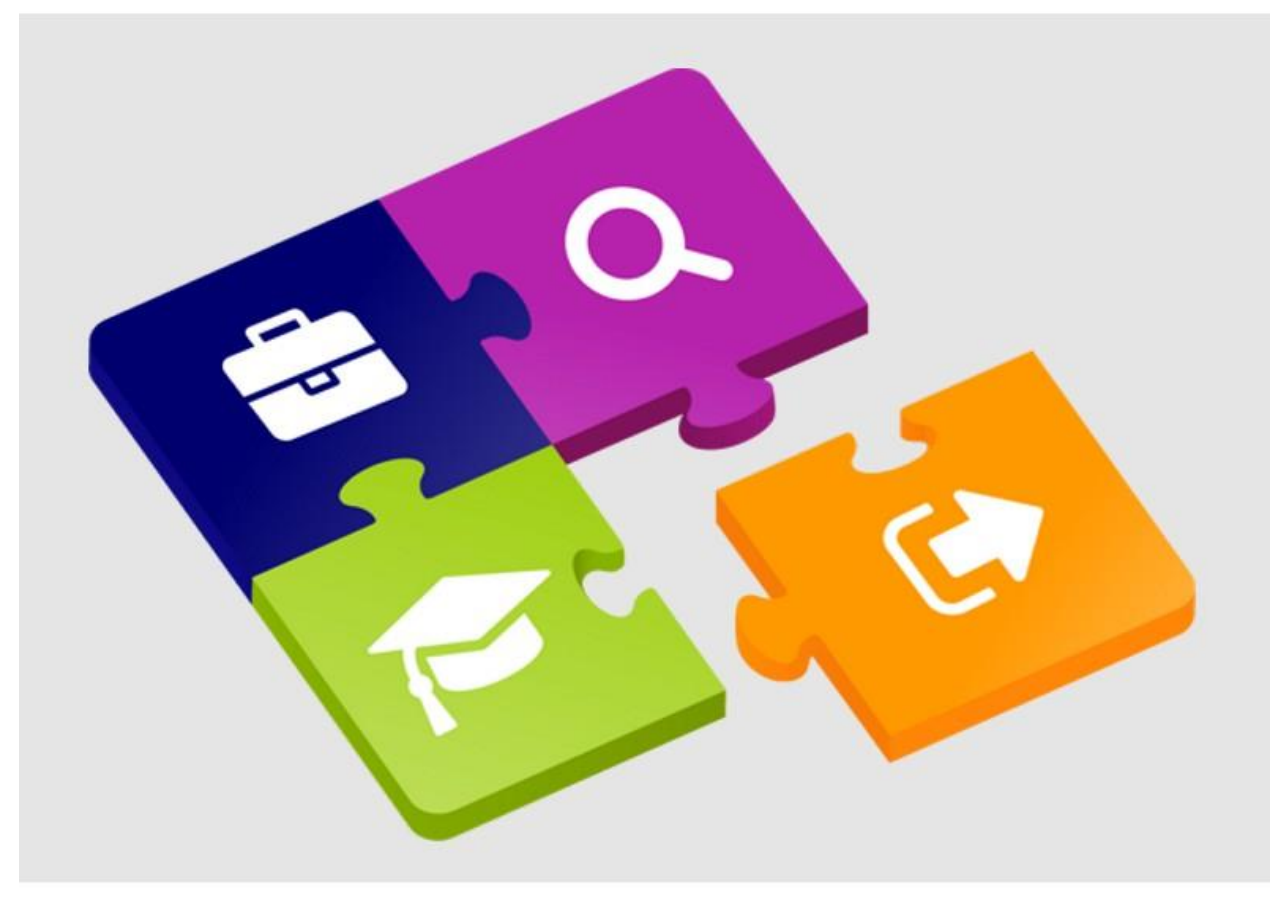

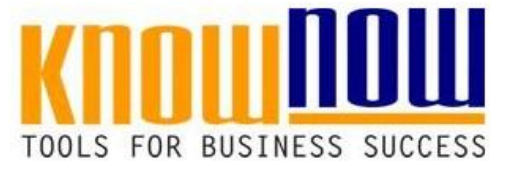

**C&E-Matrix**

### **UseNOW** - TeachNOW - LearnNOW - FindNOW

- Sofort nutzbar: Auswählen Anpassen Anwenden
- In der Praxis erprobt und bewährt
- Im Tagesgeschäft sofort anwendbare Hilfsmittel
- · Aktuell durch regelmäßige Updates

### T\_C\_und\_E-Matrix

**Use-NOW Arbeitshilfen = Auswählen – Anpassen – Anwenden** Sofort anwendbare praxisbewährte Arbeitshilfen für Ihr Tagesgeschäft und Optimierung von Managementsystemen.

#### **Hintergrund der C & E Matrix**

Die "Cause and Effect Matrix" hilft im Rahmen der Steuerung und Verbesserung von Prozessen die Spreu vom Weizen zu unterscheiden, **von die eine die Priese (von den vielen vielen vielen vielen den** vielen unany) weizen zu unters **in Faten, Worte in der Zuiden Prozessschritten die relevanten Prozessinputs zu und korreliert**<br>getrennt werden. Die C&E-Matrix ordnet dazu den Prozessschritten die relevanten Prozessinputs zu und korrelie diese mit den Prozessoutputs. Durch die Bewertung der Korrelation (Wirkungsstärke) wird deutlich welchen

- Prozessinputs die größte Aufmerksamkeit zu schenken ist, da die Spiele Prozessoutr<mark>uts (Kundenanfor</mark>derungen) am · Fragssinnussidie gräßte Aufmerksamkgitzu schenken ist, durchese die Prozesseutrus (Kundenanforderungen) ams
- **Einrichtung und Nutzung eines Prepay-Kontos**
- Einsparungen durch attraktive Bonusprogramme

#### 1. Sammlung der wichtigen Outputs auf Basis der Kundenanforderungen extern / intern. Kostenlug der Wichtigen Outputs auf Basinder Kundenanforderungen extern / intern. Unter

3. Auflistung der Prozessschritte und Erfassung der Inputs in die Prozesse.

4. Bewertung des Einflusses der einzelnen Inputs auf die Outputs (Prio-Faktor).

14. Bewertung des Einflüsses der einzelnen inputs auf die Outputs (Prio-Faktor).<br>W.WWGeKIO OW alb OW MOGAL OUR aktoren in die mittleren Felder der Matrix. rtungen unter Berücksichtigung des Prio-Faktors

7. Addition aller Einträge einer Zeile am rechten Rand der Matrix.

#### **Ergebnis**

Die Input-Zeilen, mit den höchsten Summen (Pareto!), beschreiben jene Inputs, die präventiv betrachtet werden müssen. Auf diese "vital few" sollte die volle Aufmerksamkeit gelegt und es wird das volle präventive Arsenal aufgefahren. Die "trivial many" können dann nach erfolgreicher Umsetzung der Präventivmaßnahmen für die wichtigen Inputs betrachtet werden.

Sie möchten sich über dieses und weitere<sup>T</sup>OOlS

Ergänzend werden die Werte in einem Diagramm angezeigt, um die Inputs auch visuell nach deren Bedeutung erfassen zu können. Das Diagramm ist so konzipiert, das das Kalusätzlich eingefügte oder ergänzte Werte im Diagramm Ergänzend werden die Werte in einem Diegramm angezeigt. On die Inputs auch visuell nach deren Bereich.<br>Ein die India von Der Bereich. Verschieben und Definition von Namen für die automatisch hinzugefügt werden (Funktion "B Datenbereiche).

## Hinweis: Um ein Erlemeldung der Arbeitsmann Tool-Online-Shop:

# Registrieren und downloaden!

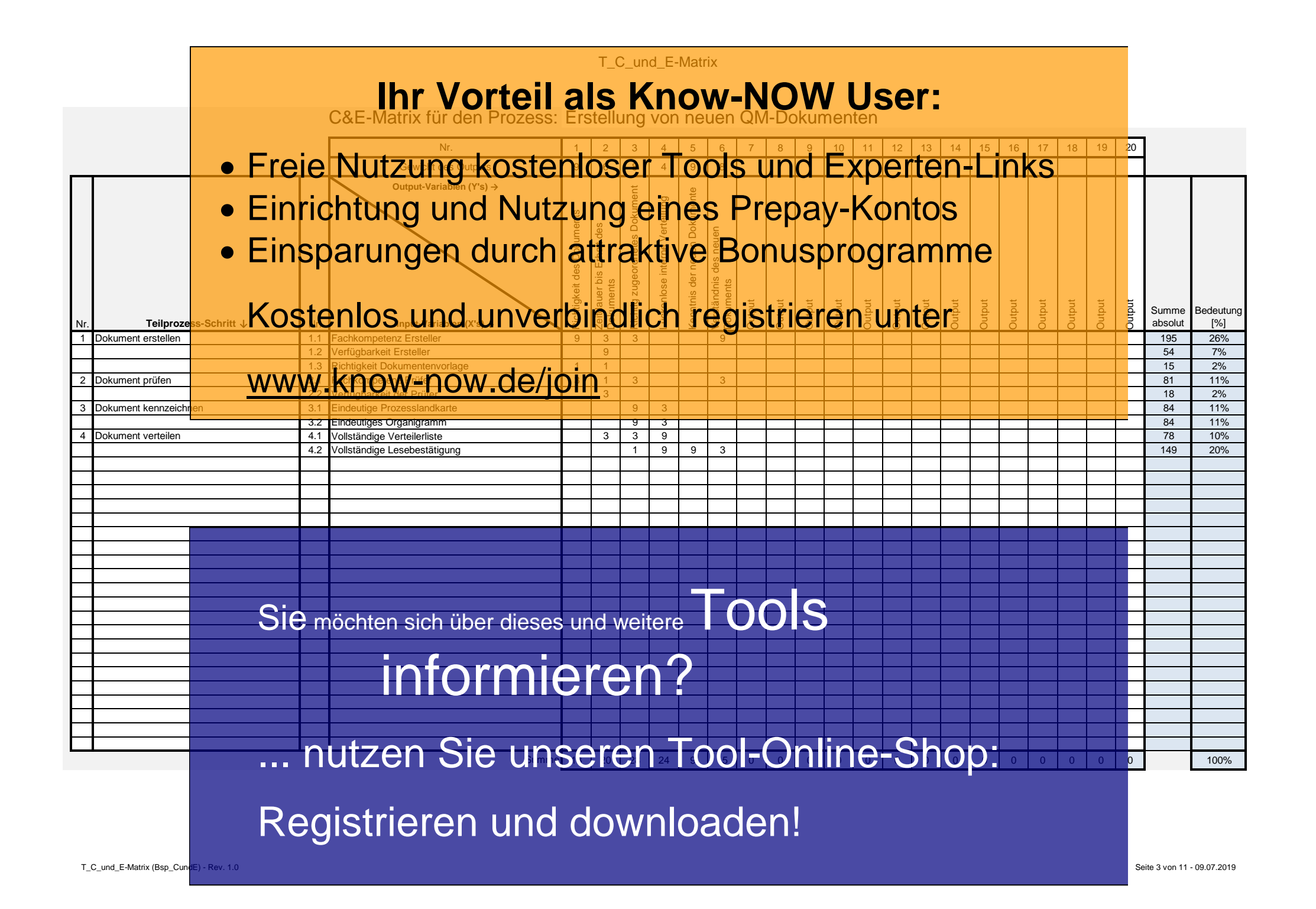

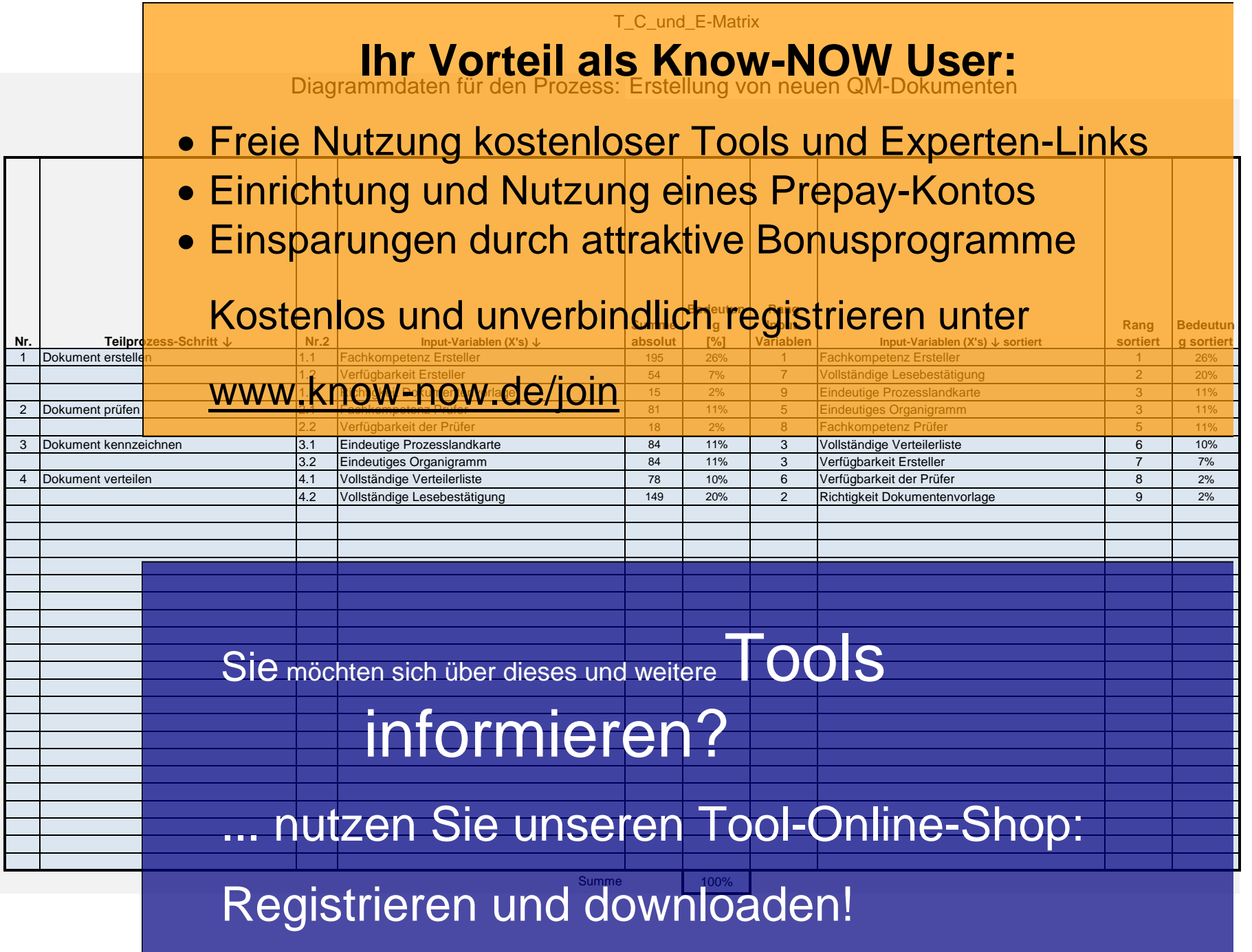

T\_C\_und\_E-Matrix (Bsp\_CundE\_sortiert) - Rev. 1.0 Seite 4 von 11 - 09.07.2019

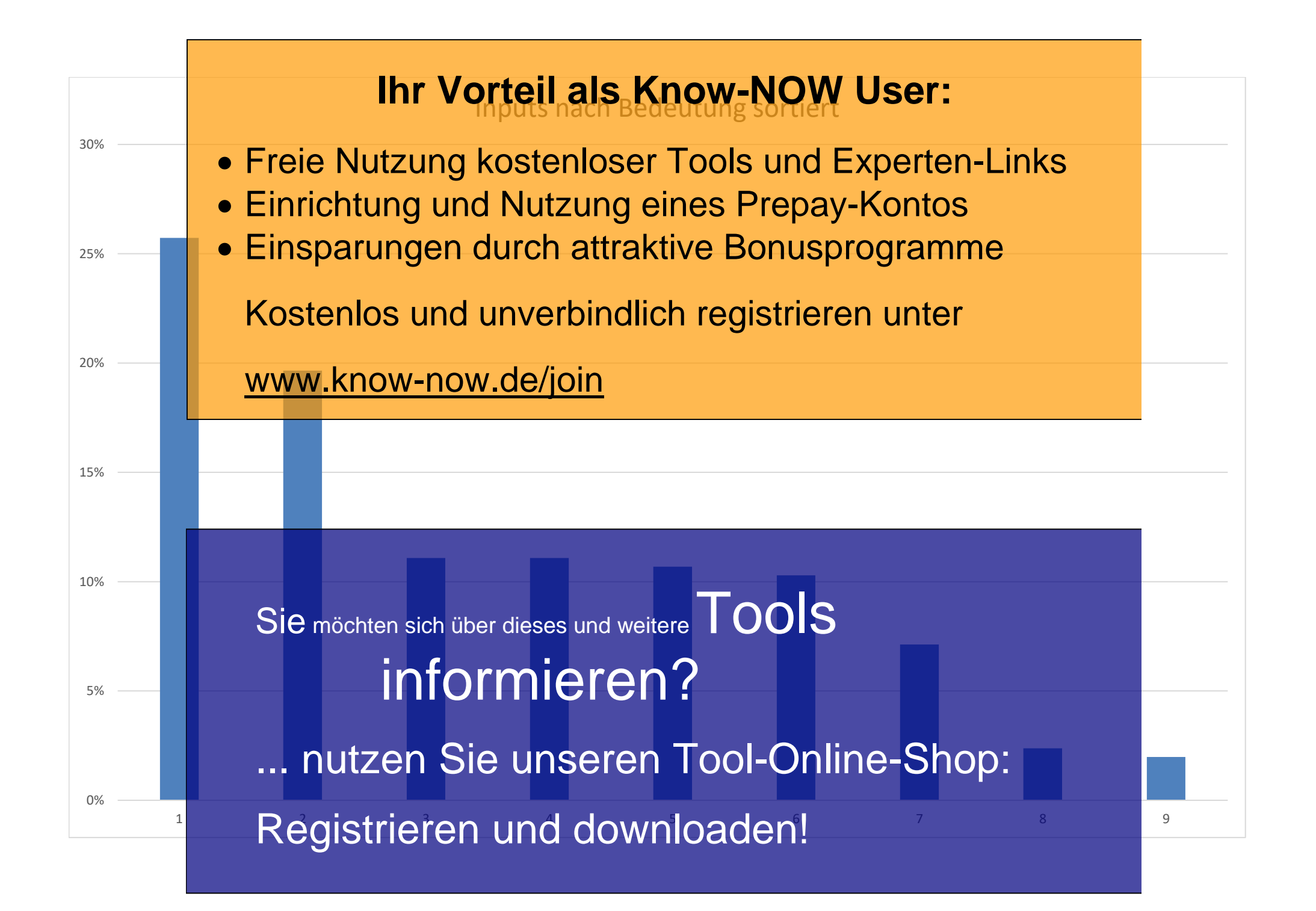

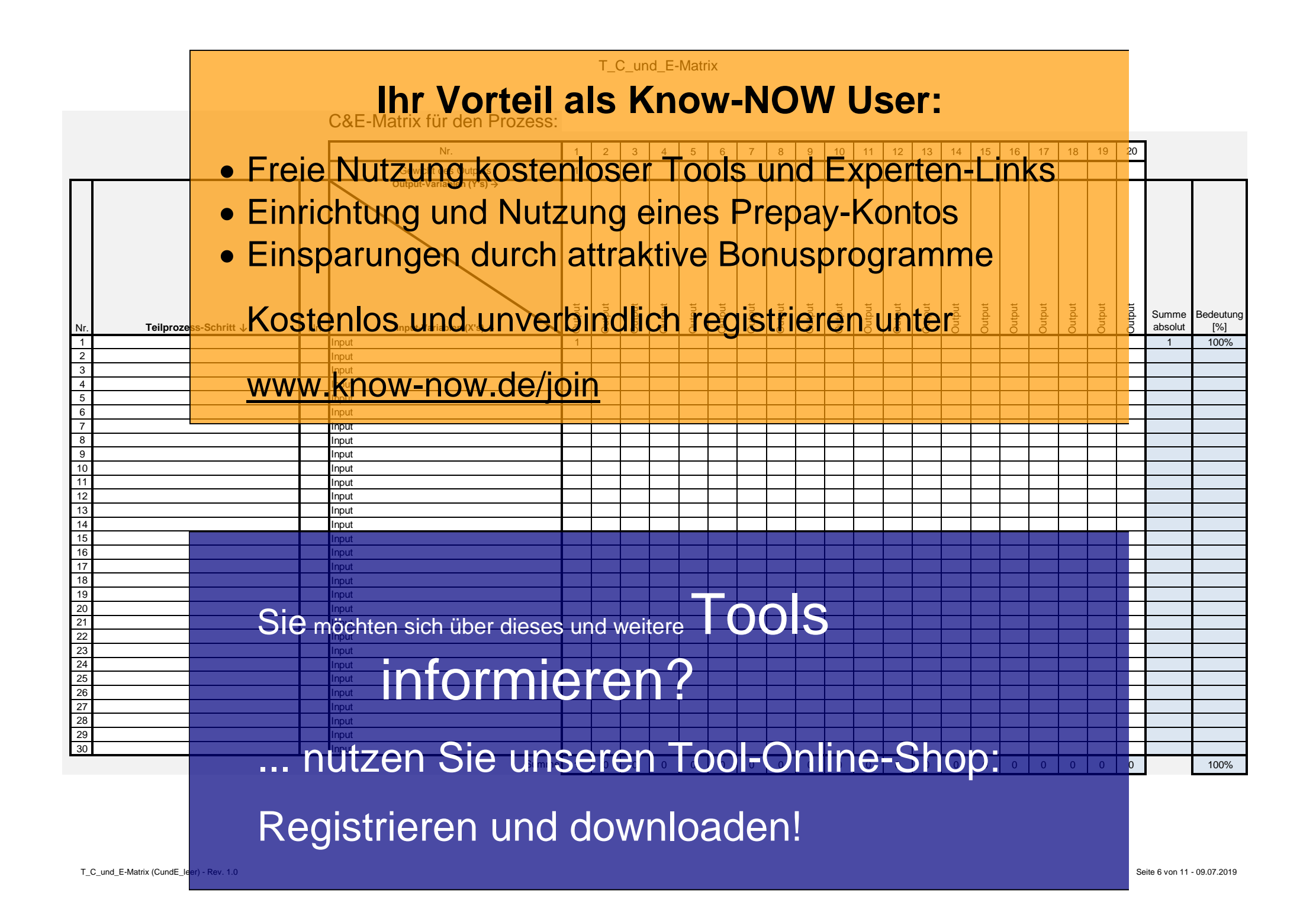

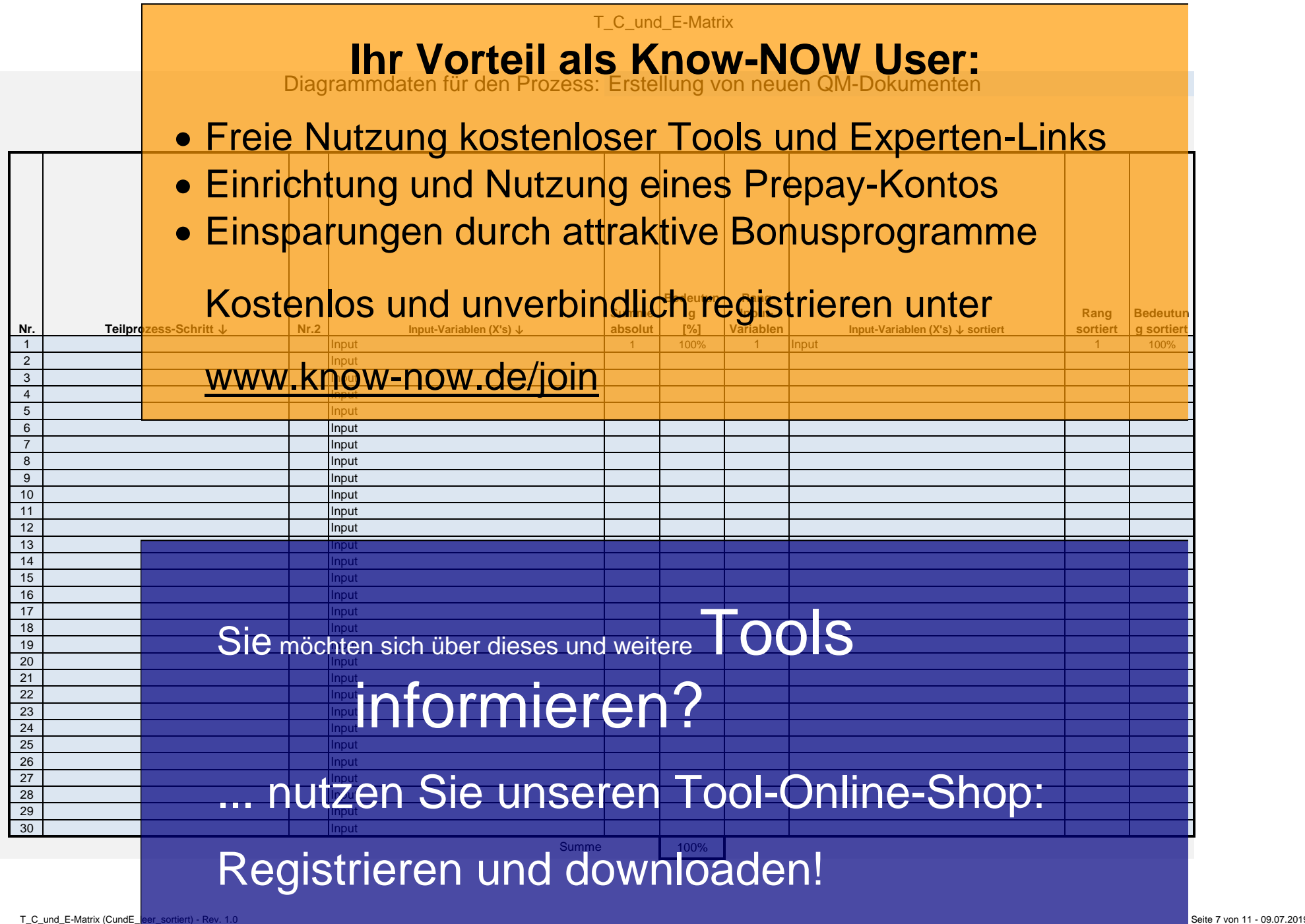

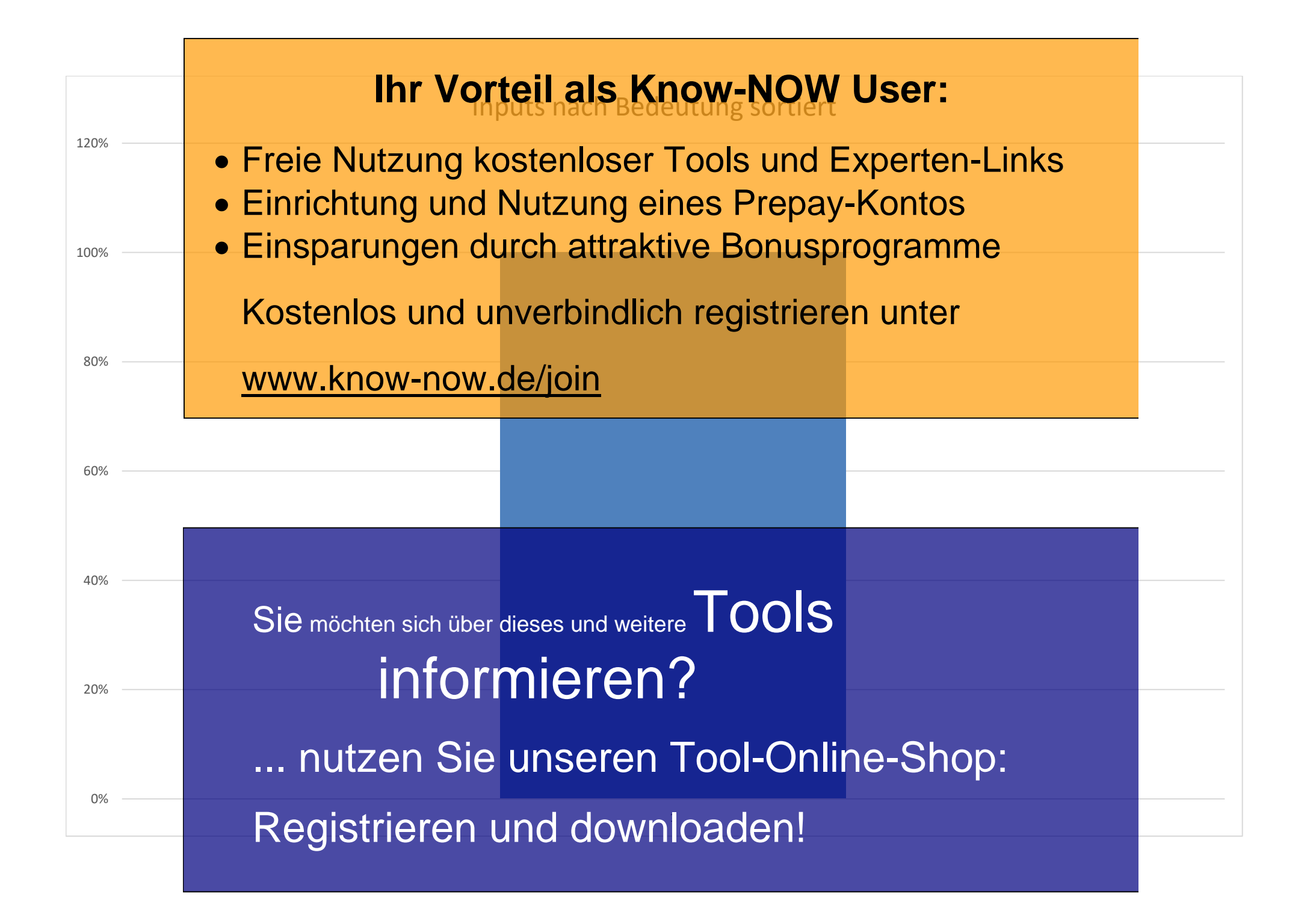

#### **Use-NOW - Hinweise zur Nutzung des Tools:**

Sofort anwendbare praxisbewährte Arbeitshilfen für Ihr Tagesgeschäft und Optimierung von Managementsystemen.

#### **Hinweise zur Anpassung des Dokumentes an die Organisation:**

Um das Tool an Ihre Organisation anzupassen müssen Sie nur die Arbeitsblätter "Titel" und **"Nutzungsbeding larr Id Tonteile als it Know-NOW KoW reus erften" bestätigen.** Bitte löschen Sie die beispielhaft dargestellten Werte in den Tabellen. Hinweis: Die Arbeitsblätter sind bis auf die weiß formatierten Eingabebereiche geschützt um versehentliches Löschen zu verhindern. Bitte ändern Sie dies bei

- · Freie Nutzung kostenloser Tools und Experten-Links
- **· Einrichtung dind Nutzung eines Prepay-Kontos**

#### Im folgenden wird die Nutzung der C&E-Matrix dargestellt. · Finsparungen durch attraktive Bonusprogramme

Felder F4 bis Y4: Bewertung der Wichtigkeit jeder Output-Variablen fü

#### Spalte B bis E: Bestimmung der Prozessschritte und wichtigsten Prozess-Eingangsvariablen (Inputs, Xi) Felder F6 bis Y35: Bewertung ihres Einflusses jeder Input-Variablen auf den Output (Wert 0,1,3,9) Kostenlos und unverbindlich registrieren unter

Spalten Z, AA, Zeile 36: Interpretation des Ergebnisses

### **Formblatt leer:** www.know-now.de/join

Das Tabellenblatt "C&E-Matrix leer" enthält das leere Template zur Nutzung. Die weiß formatierten Bereich sind für die Dateneingabe vorgesehen. In den Zellen der hellblau formatierten Bereiche sind Formeln hinterlegt, weshalb diese geschützt sind, um ungewolltes Löschen zu verhindern. Alle Formeln und Inhalte können verändert werden, indem der Schutz aufgehoben wird (siehe Hinweise zur Anpassung des Dokumentes an die Organisation).

#### **Formblatt Bsp.:**

Dieses Tabellenblatt "Beispiel C&E-Matrix" enthält ein Anwendungsbeispiel, um die Nutzung der Arbeitshilfe besser zu verdeutlichen. Das Tabellenblatt kann gelöscht werden, wenn es nicht benötigt wird.<br>Sie möchten sich über dieses und weitere

**Arbeitsblatt DF:**

Dieses Blatt enthält **die in den Dropp verwendeten Datenlisten**. Sie können die Liste unterhalb der Spalte "Werte" verändern oder erweitern. Die Änderungen werden automatisch in die DropDown-Menüs übernommen. Die Spalten "Benutzerdefiniert" sind als Erweiterungsmöglichkeit bereits vordefiniert. Um diese zu

### nutzen ist es erforderlich die Gültigkeit anzugeben. Ben daten daten daten daten daten daten daten daten daten nutzen Sie unseren Tool-Online-Shop:

# Registrieren und downloaden!

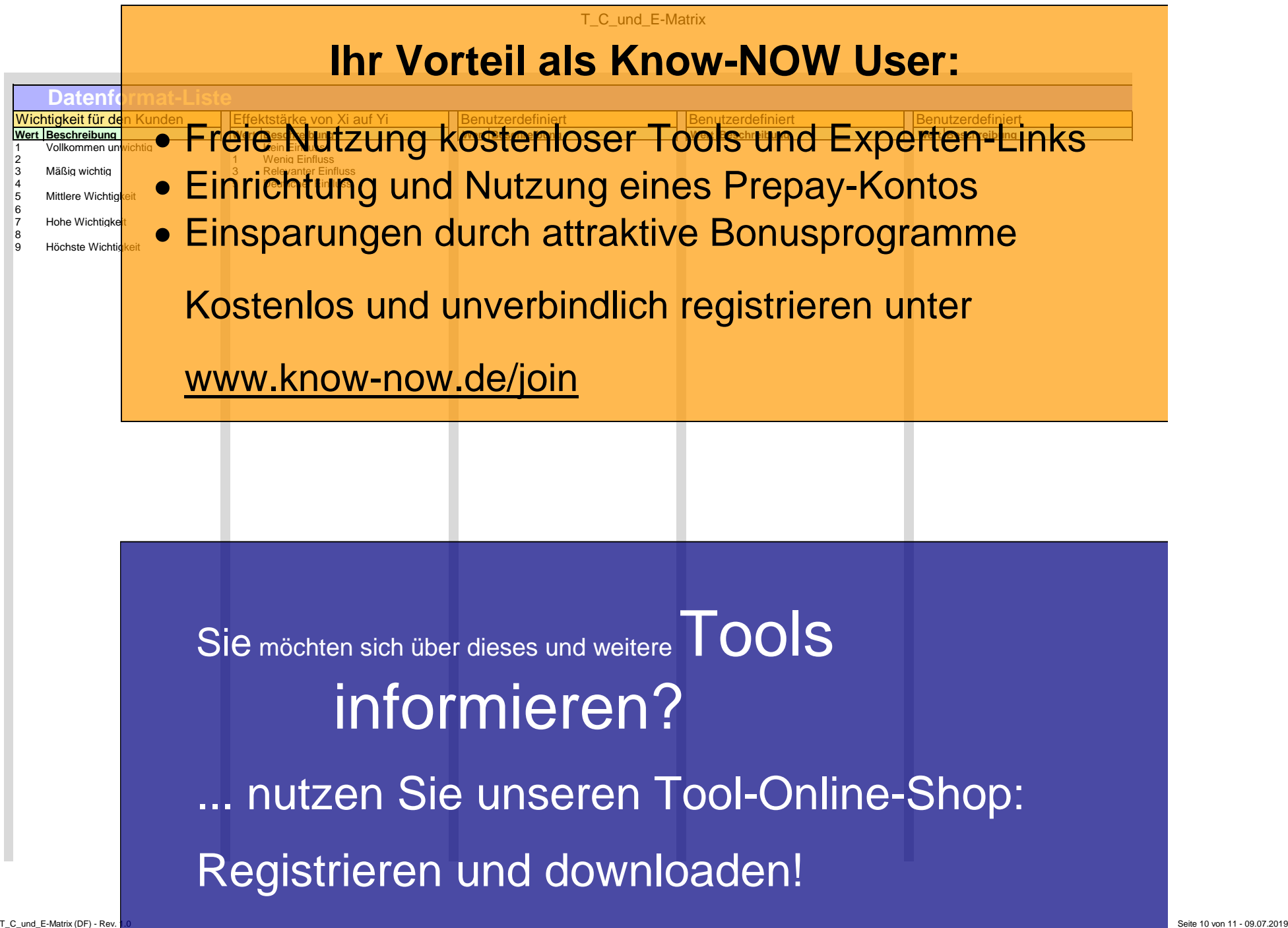

### **Use-NOW - Nutzungsbedingungen von Fachinformationen:**

Sofort anwendbare praxisbewährte Arbeitshilfen für Ihr Tagesgeschäft und Optimierung von Managementsystemen.

(1) Für vorsätzliche oder grob fahrlässige Pflichtverletzungen haftet der Lizenzgeber. Dies gilt auch für Erfüllungsgehilfen.

(2) Für Garantien haftet der Lizenzgeber unbeschränkt.

(3) Für leichte Fahrlässigkeit haftet der Lizenzgeber begrenzt auf den vertragstypischen, vorhersehbaren Schaden.

(4) Der Lizenzgeber haftet nicht für Schäden, mit deren Entstehen im Rahmen des Lizenzvertrags nicht gerechnet werden musste.

(5) Für Datenverlust haftet der Lizenzgeber nur, soweit dieser auch bei der Sorgfaltspflicht entsprechender Datensicherung entstanden wäre.

(6) Eine Haftung für entgangenen Gewinn, für Schäden aus Ansprüchen Dritter gegen den Lizenznehmer sowie für sonstige Folgeschäden ist ausgeschlossen.

(7) Der Lizenzgeber haftet nicht für den wirtschaftlichen Erfolg des Einsatzes der Tools oder Trainings.

(8) Die Haftung nach dem Produkthaftungsgesetz bleibt unberührt.